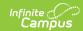

# Staff Section Assignment (SLDS) (Vermont)

Last Modified on 03/11/2024 9:24 am CDT

Report Logic | Report Editor | Generate the Report | Report Layout

Classic View: VT State Reporting > SLDS > Extract Type > 14b Staff Section Assignment

Search Terms: SLDS

The Staff Section Assignment Extract report collects staff related information and aims to enhance Vermont's ability to efficiently and accurately manage, analyze, and use education data.

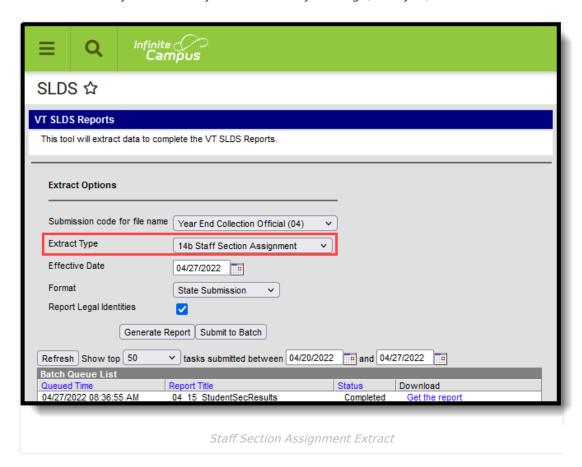

### Report Logic

The staff person must have an Educator ID assigned to them in order to be included in the report.

All Courses set up on or prior to the Effective Date report. The Course must have a SCED code assigned to it to be included (Scheduling > Courses > Course > NCES Data > NCES Code).

#### **Report Editor**

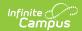

| Field                                    | Description                                                                                                    |
|------------------------------------------|----------------------------------------------------------------------------------------------------|
| Submission<br>Code for File<br>Name      | Indicates the report naming convention based on the submission time frame of the report.                                                                                                    |
| Extract Type                             | Indicates which extract generates. For this instance, select <b>14b Staff Section Assignment.</b>                                                                                                    |
| Effective<br>Date                        | Indicates the date from which data is pulled for the report. This field autopopulates with the current date; use the calendar icon to select a new date or enter a new date in <i>mmddyy</i> format.                                                     |
| Format                                   | Determines the format for the report. Use <b>State Submission</b> when submitting the final data. Use <b>HTML</b> for data review and testing.                                                                                                    |
| Select<br>Calendars                      | The calendar(s) from which data is pulled for the report. This option is only available when generating the <i>HTML</i> for the <b>File Format</b> and can assist with verifying data for individual calendars.                                          |
| Generate<br>Report<br>Submit to<br>Batch | Users have the option of submitting the report request to the batch queue by clicking <b>Submit to Batch</b> instead of <b>Generate Extract</b> . This process allows larger reports to generate in the background without disrupting the use of Campus. |

## **Generate the Report**

- 1. Select the appropriate **Submission Code for file name** from the dropdown.
- 2. Select 14b Staff Section Assignment for the Extract Type.
- 3. Enter the desired Effective Date.
- 4. Select the desired Format.
- 5. If desired, mark the **Report Legal Identities** checkbox.
- 6. If generating in HTML Format, select the desired **Calendars** from which to report data.
- 7. Click the **Generate Report** button. The report displays in the selected format.

| Records:706 |       |               |               |            |      |      |
|-------------|-------|---------------|---------------|------------|------|------|
| ADMINID     | POSID | LOCALCOURSEID | COURSESECTION | EDUCATORID | ROLE | SY   |
| SU005       | PS196 | 100           | 1001_VB       | 1234567    | 10   | 2022 |
| SU005       | PS196 | 100           | 1002          | 2345678    | 10   | 2022 |
| SU005       | PS196 | 100           | 1003          | 1234567    | 10   | 2022 |
| SU005       | PS196 | 1012          | 10121_DE      | 3456789    | 10   | 2022 |
| SU005       | PS196 | 1012          | 10121_DE      | 4567890    | 20   | 2022 |
| SU005       | PS196 | 1012          | 10121_DE      | 5678901    | 20   | 2022 |

Staff Section Assignment - HTML Format

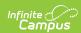

|   | А       | В     | С             | D             | E          | F    | G    | Н |
|---|---------|-------|---------------|---------------|------------|------|------|---|
| 1 | ADMINID | POSID | LOCALCOURSEID | COURSESECTION | EDUCATORID | ROLE | SY   |   |
| 2 | SU005   | PS196 | 100           | 1001_VB       | 1234567    | 10   | 2022 |   |
| 3 | SU005   | PS196 | 100           | 1002          | 2345678    | 10   | 2022 |   |
| 4 | SU005   | PS196 | 100           | 1003          | 3456789    | 10   | 2022 |   |
| 5 | SU005   | PS196 | 1012          | 10121_DE      | 4567890    | 10   | 2022 |   |
| 6 | SU005   | PS196 | 1012          | 10121_DE      | 5678901    | 20   | 2022 |   |
| 7 |         |       |               |               |            |      |      |   |
| 0 |         |       |               |               |            | _    |      |   |

Staff Section Assignment - State Submission Format

# **Report Layout**

| Element       | Logic                                                                                                    | <b>Campus Location</b>                                                                                                    |
|---------------|----------------------------------------------------------------------------------------------------|----------------------------------------------------------------------------------------------------|
| ADMINID       | The VT AOE assigned unique identifier for the Supervisory Union/District that is submitting data.  Alphanumeric, 6 characters                                           | System Administration > Resources > District Information > District Detail > State District Number  District.number                                                                            |
| POSID         | The VT AOE assigned unique identifier for the organization representing the "Place of Service" where the staff person is performing a role.  Alphanumeric, 6 characters | Census > People > District Assignment > Employment Assignments > Teacher  EmploymentAssignment.teacher  Census > People > District Assignment > Employment Assignments > School  School.number |
| LOCALCOURSEID | A unique identifier assigned by the school to each of their courses offered in a school year.  Alphanumeric, 55 characters                                              | Scheduling > Courses > Course > Course Editor > Number  Course.number                                                                                                    |

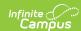

| Element                                                                                                    | Logic                                                                                                    | <b>Campus Location</b>                                                                                                    |  |  |
|----------------------------------------------------------------------------------------------------|----------------------------------------------------------------------------------------------------|----------------------------------------------------------------------------------------------------|--|--|
| COURSESECTION                                                                                                    | A unique identifier assigned by the school to each of their course sections offered in a given school year.  The Course Section number is the | Scheduling > Courses > Course > Course Information > Number  Course.number  Scheduling > Courses > Course > Sections > Section Editor > Section Number |  |  |
|                                                                                                    | Course Number and Section Number combined. It also includes an Flexible Pathways code that is selected on the Course Section editor.          |                                                                                                    |  |  |
|                                                                                                    | A Course Number of 100, a Section<br>Number of 20, and a Flexible Pathways                                                                    | Section.number                                                                                                    |  |  |
|                                                                                                    | code of CP reports as 10020_CP.  Alphanumeric, 30 characters                                                                                  | Scheduling > Courses > Course > Sections > Section Editor > Flexible Pathways  Section.instructionalSetting                                            |  |  |
| EDUCATORID                                                                                                    | The VT AOE assigned unique person identifier. This number is distinct for each person over time.  Numeric, 10 digits                          | Census > People > Demographics > Person Identifiers > State Staff ID  Person.staffStateID                                                              |  |  |
| The role that a staff person is performing as it relates to the course section assignment.  Alphanumeric, 3 characters |                                                                                                    | Scheduling > Courses > Section > Staff History > Staff History Detail > Teacher Role  SectionStaffHistory.role                                         |  |  |
| SY                                                                                                    | The school year for which data is being submitted.  Numeric, 4 digits                                                                         | N/A                                                                                                    |  |  |
|                                                                                                    | YYYY                                                                                                    |                                                                                                    |  |  |